## **QGIS Application - Bug report #19645 QGIS Crash - Shapefile -> Symbology -> FillColor**

*2018-08-19 05:36 PM - Daniel Schüller*

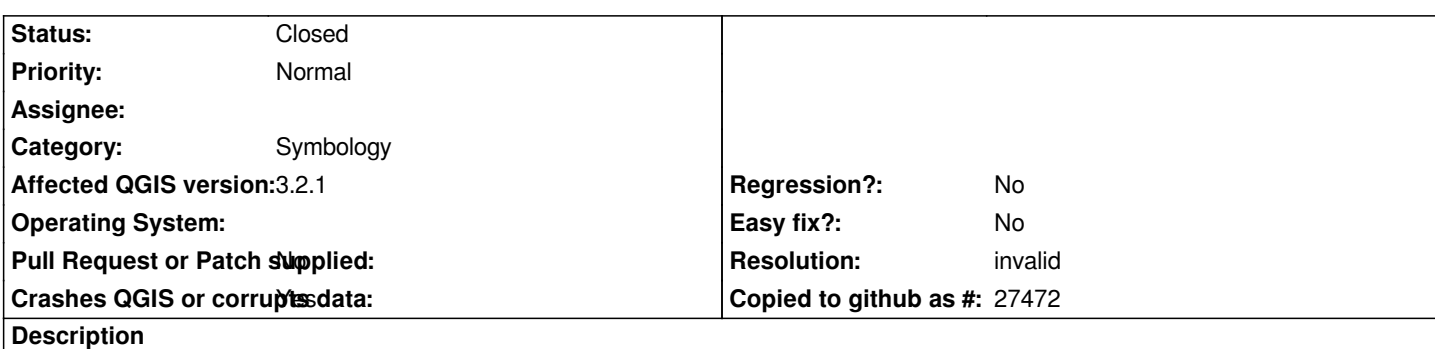

# **User Feedback**

*Shapefile -> Symbology -> FillColor*

# **Report Details**

**Crash ID***: d907af0b7e21ceb64fb5ac4651c8fe9229eb38dd*

## **Stack Trace**

*QgsExpressionBuilderWidget::updateFunctionTree : QgsExpressionBuilderWidget::QgsExpressionBuilderWidget : QgsExpressionBuilderDialog::setGeomCalculator : QgsExpressionBuilderDialog::QgsExpressionBuilderDialog : QgsPropertyOverrideButton::showExpressionDialog : QgsPropertyOverrideButton::menuActionTriggered : QMetaObject::activate : QMenu::~QMenu : QMetaObject::activate : QAction::activate : QMenu::actionGeometry : QMenu::actionGeometry : QMenu::mouseReleaseEvent : QWidget::event : QMenu::event : QApplicationPrivate::notify\_helper : QApplication::notify : QgsApplication::notify : QCoreApplication::notifyInternal2 : QApplicationPrivate::sendMouseEvent : QSizePolicy::QSizePolicy : QSizePolicy::QSizePolicy : QApplicationPrivate::notify\_helper : QApplication::notify : QgsApplication::notify : QCoreApplication::notifyInternal2 : QGuiApplicationPrivate::processMouseEvent : QWindowSystemInterface::sendWindowSystemEvents : QEventDispatcherWin32::processEvents : TranslateMessageEx : TranslateMessage : QEventDispatcherWin32::processEvents : qt\_plugin\_query\_metadata : QEventLoop::exec : QMenu::exec : QToolButton::paintEvent : QToolButton::showMenu : QToolButton::~QToolButton :*

*QMetaObject::activate : QAbstractButton::clicked : QAbstractButton::mousePressEvent : QToolButton::mousePressEvent : QWidget::event : QApplicationPrivate::notify\_helper : QApplication::notify : QgsApplication::notify : QCoreApplication::notifyInternal2 : QApplicationPrivate::sendMouseEvent : QSizePolicy::QSizePolicy : QSizePolicy::QSizePolicy : QApplicationPrivate::notify\_helper : QApplication::notify : QgsApplication::notify : QCoreApplication::notifyInternal2 : QGuiApplicationPrivate::processMouseEvent : QWindowSystemInterface::sendWindowSystemEvents : QEventDispatcherWin32::processEvents : TranslateMessageEx : TranslateMessage : QEventDispatcherWin32::processEvents : qt\_plugin\_query\_metadata : QEventLoop::exec : QDialog::exec : QgisApp::showLayerProperties : QgisApp::layerTreeViewDoubleClicked : QMetaObject::activate : QAbstractItemView::doubleClicked : QTreeView::mouseDoubleClickEvent : QWidget::event : QFrame::event : QAbstractItemView::viewportEvent : QCoreApplicationPrivate::sendThroughObjectEventFilters : QApplicationPrivate::notify\_helper : QApplication::notify : QgsApplication::notify : QCoreApplication::notifyInternal2 : QApplicationPrivate::sendMouseEvent : QSizePolicy::QSizePolicy : QSizePolicy::QSizePolicy : QApplicationPrivate::notify\_helper : QApplication::notify : QgsApplication::notify : QCoreApplication::notifyInternal2 : QGuiApplicationPrivate::processMouseEvent : QWindowSystemInterface::sendWindowSystemEvents : QEventDispatcherWin32::processEvents : TranslateMessageEx : TranslateMessage : QEventDispatcherWin32::processEvents : qt\_plugin\_query\_metadata : QEventLoop::exec : QCoreApplication::exec : main : BaseThreadInitThunk : RtlUserThreadStart :*

## **QGIS Info**

*QGIS Version: 3.2.1-Bonn QGIS code revision: commit:1edf372fb8 Compiled against Qt: 5.9.2 Running against Qt: 5.9.2 Compiled against GDAL: 2.2.4 Running against GDAL: 2.2.4*

### **History**

### **#1 - 2018-08-20 12:12 AM - Nyall Dawson**

*- Status changed from Open to Feedback*

*Can you reproduce on 3.2.2? Do you have any 3rd party plugins or python based expression functions installed?*

#### **#2 - 2018-08-25 03:24 PM - Daniel Schüller**

*Nyall Dawson wrote:*

*Can you reproduce on 3.2.2? Do you have any 3rd party plugins or python based expression functions installed?*

*Yes, I reproduced it on 3.2.2. After that, I deleted my QGIS3 Profile and now it is working again.*

#### **#3 - 2018-08-25 05:19 PM - Giovanni Manghi**

- *Resolution set to invalid*
- *Status changed from Feedback to Closed*

*Reopen if it happens again with no 3rd party plugins or legacy configs.*